## Related Links

- Setting Up the Simulation
  - Material Database in FDTD and MODE
  - Creating new sampled data materials in FDTD
- Running the Simulation
  - Tips for improving the quality of optical material fits
  - Compute resource configuration use cases
- Analyzing Results
  - Browsing data with the Results Manager
- Application examples
  - Application Gallery

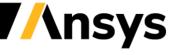